*Silhouette* 

# **HYGIAF**

"Un savoir-faire au service de votre bien-être"

Votre corps est unique, c'est indéniable.

Il est ce qu'il est, il est ce que vous en faites. Mais parfois, malgré tous vos efforts, il vous résiste et met à mal votre estime en titillant l'intransigeante expertise que vous savez faire de vous-même ; un petit bourrelet estimé trop disgracieux, des courbes jugées sans galbe, cette petite peau d'orange si tenace ! C'est agaçant, pesant, voir démoralisant.

Heureusement, depuis 25 ans, Hygiaform n'a jamais cessé de se perfectionner afin de vous apporter le meilleurs de la technologie en matière d'amincissement, des techniques non invasives et sans douleur. Votre Centre vous propose des solutions alternatives à la chirurgie, adaptées à vous et à vos besoins ; pour les perfectionnistes, les pressées, pour celles qui souffrent.

Pour tous ces arias quotidiens qui s'incrustent aussi bien dans le corps que dans l'esprit, Hygiaform s'engage à vous recommander des moyens efficaces, apaisants et ciblés, afin que l'un et l'autre ne fassent de nouveau plus qu'un.

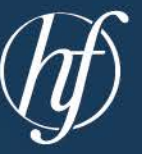

Toute l'équipe d'Hygiaform vous accueille avec plaisir, tous les jours de la semaine, sur rendez-vous.

#### **ADRESSE**

39, avenue de la République 37540 St Cyr sur Loire

#### **HORAIRES D'OUVERTURE**

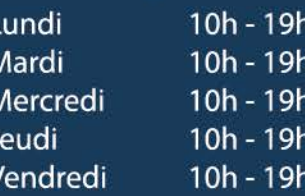

#### **CONTACT**

hygiaform.esthetique@gmail.com 02.47.42.56.56 // 06.98.80.06.51

n hygiaform o hygiaformtours

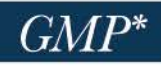

La \*Gym Métabolique Passive vous permet de perdre du poids sans effort, grâce à une sudation plus importante, profonde et plus ciblée qu'avec un sauna clasique.

## · BÉNÉFICES ·

- > Perte de poids importante
- $\ge$  Élimine les toxines
- > Réduit visiblement la cellulite
- > Regain d'énergie
- > Réduit le stress, améliore le sommeil
- > Diminue les bouffées de chaleur
- > Diminue la rétention d'eau
- > Diminue les douleurs articulaires

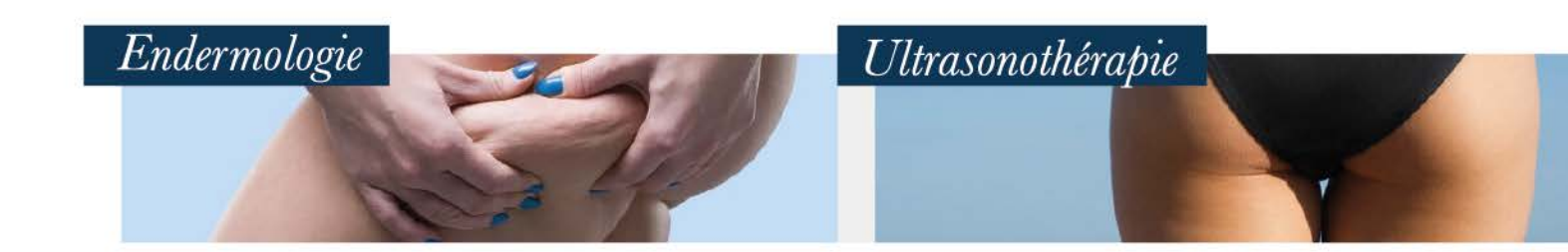

Cellu M6<sup>®</sup> LPG, est un appareil qui stimule mécaniquement vos cellules pour détruire la cellulite sans effort. L'endermologie fut inventée il y a 20 ans par le français Louis Paul Guitay (LPG); elle était utilisée à l'origine par les kinésithérapeutes pour résorber les ædèmes post-opératoires. Aujourd'hui plus démocratisée, elle est utilisée pour traiter de nombreux problèmes liés au derme. Elle reste l'un des moyens les plus redoutables pour venir à bout de la cellulite, des graisses localisées et du relâchement cutané du corps et du visage.

### · BÉNÉFICES ·

- > Renforce le système lymphatique
- > Améliore l'aspect « peau d'orange »
- > Lisse et raffermit la peau, la silhouette est affinée

C'est une excellente technique d'amincissement non chirurgicale et non invasive, très efficace sur la perte de volume, la diminution de la cellulite et sur le relâchement cutané.. Les Ultrasons délivrent une énergie de haute intensité qui pénètre à différentes profondeurs (de 3 à 13 mm, en fonction du tissu cutané et adipeux ) et sans endommager le tissu épidermique, les vaisseaux sanguins et nerveux. Ils peuvent s'appliquer par zone(s) complète(s) ou de manière focalisée avec l'Ushape.

### · BÉNÉFICES ·

- > Raffermit le grain de peau
- > Dissout les graisses et réduit la cellulite, même fibreuse
- > Diminue la sensation de « jambes lourdes »

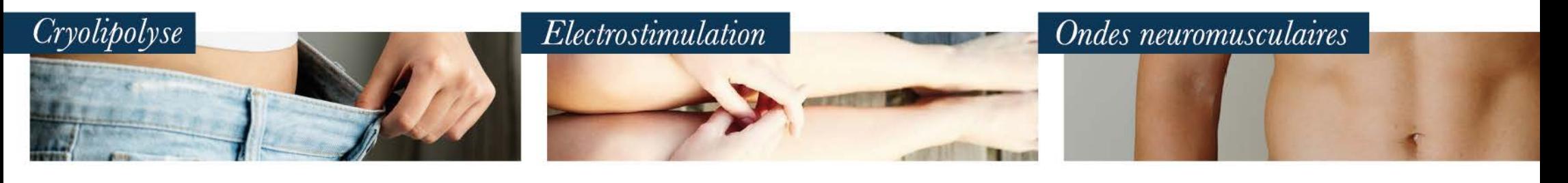

La cryolipolyse est une technique non invasive qui gomme de façon ciblée les petits amats de graisse disgracieux et redessine la silhouette sans souffrir, par le froid. Attention cependant, la cryolipolyse n'aura pas d'effet sur la cellulite aqueuse liée à la rétention d'eau et à une mauvaise circulation sanguine, ainsi que sur la cellulite fibreuse très ancienne, dure et douloureuse. La combinaison d'ultrasons et de CelluM6 seront, ici, plus efficaces.

# · BÉNÉFICES ·

> Perte de volume, jusqu'à 25% de la masse graisseuse > Améliore l'aspect « peau d'orange »

Le principe de l'électrostimulation est de simuler artificiellement la compression musculaire, pour booster la circulation sanguine et compenser une possible insuffisance veino-lymphatique. En encourageant le flux sanguin et lymphatique, on redonne du tonus aux vaisseaux qui permettent à la peau de gagner en tenue et en fermeté. En conséquence, la cellulite s'amoindrit visiblement.

# · BÉNÉFICES ·

- > Réduit visiblement la cellulite
- > Diminue la sensation de « jambes lourdes »
- > Diminue la rétention d'eau

Un tiers du corps humain est composé de masse musculaire, il est important de la façonner pour avoir une silhouette plus solide et, en bonus, plus harmonieuse.

La Supra Sculpting system sculpte et stimule les muscles profonds du corps en faisant appel à des ondes neuromusculaires actives qui sont non-invasives, non-radiantes, et non-ionisantes.

## · BÉNÉFICES ·

- > Accroit le tonus musculaire
- > Sculpte et harmonise la silhouette
- > Rafermit et tonifie le derme